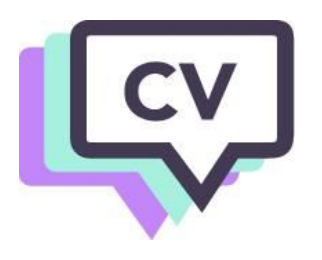

## STUDENT NOTES

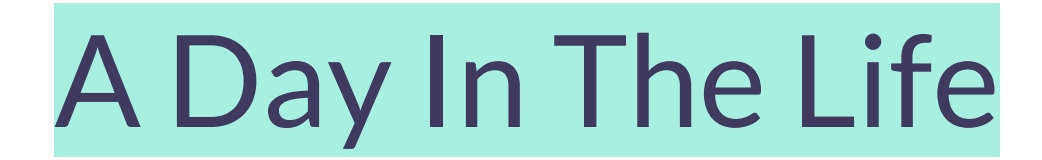

Name:\_\_\_\_\_\_\_\_\_\_\_\_\_\_\_\_\_\_\_\_\_\_\_\_\_\_\_\_\_\_

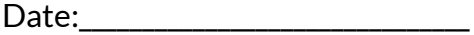

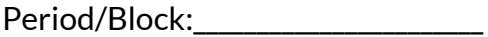

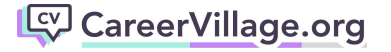

Have you ever wondered what a typical day is like for a Physical Therapist? Mechanical Engineer? Fashion Designer? Today you will choose a career you are interested in and search answers given by professionals on CareerVillage for what "a day in the life" is like for someone in that career. This can include whom they interact with, daily tasks, or whatever else may fall into their workday. Fill out the A Day In the life web graphic organizer as you research.

**Remember**: Use the Search function on CareerVillage.org to read through questions that have been previously posted (and answered) about the career that interests you. When searching, use #hashtags to identify the

- Career you are interested in *(Ex. #Nurse-Practitioner)*
- Key words or phrases that specify what you are asking about

*(Ex. #day-in-the-life)* \*Remember, multiword #hashtags need to be hyphenated!

## Choose A Career to learn more about on CareerVillage:

## A Day In The Life

**Step 1**: For the web graphic organizer, start by writing your selected career in the center square. Next, using bullets, list important facts to remember about the outside squares.

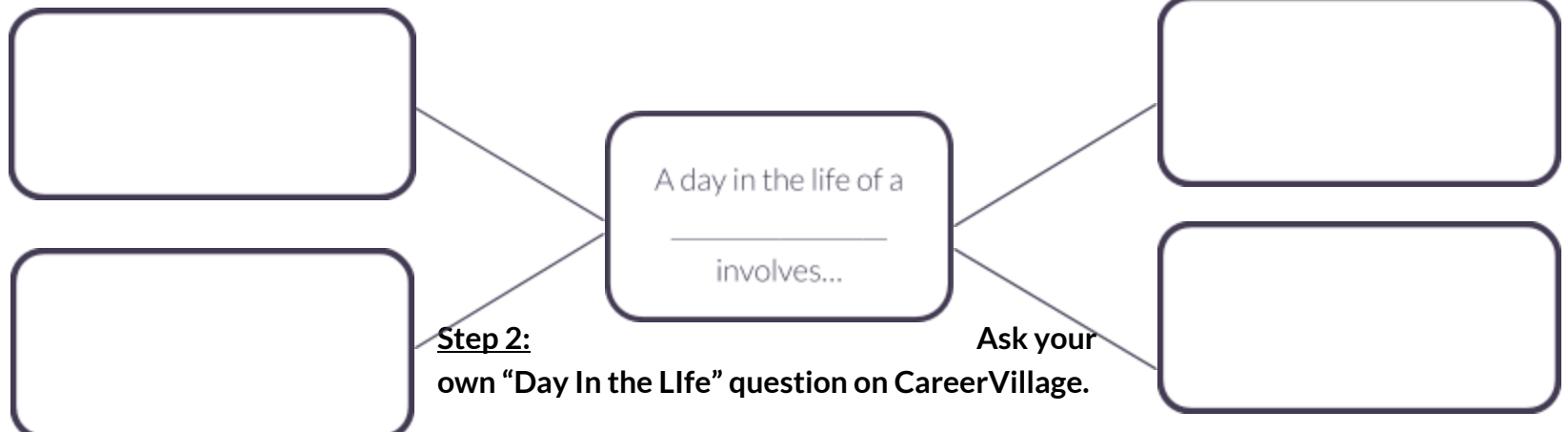

After researching what goes into "A Day in the Life" on CareerVillage, students should ask their own follow up question on CareerVillage.org. You may ask a question to help clarify some of the information you read about on CareerVillage, or a question that you were unable to get answered based off of your "Day in the Life Research". At the top of their CareerVillage page, students should click "Ask a Question".

• Example Question: I'm interested in learning about what A Day in the Life is like for a (career you are researching). So far I have learned that\_\_\_\_\_\_\_\_\_\_\_\_\_\_, but I would also like to know how/what/do \_\_\_\_\_\_\_\_\_\_\_\_\_\_\_\_\_\_\_\_\_\_?

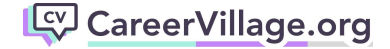